Подпрограммы в Паскале

### **Назначение**

- **●** При разработке программы иногда появляются повторяемые группы действий или возникает необходимость расчленить программу на функциональные модули, сделать ее структуру иерархической. Для этого во всех языках программирования существуют средства организации подпрограмм.
- В Паскале подпрограмма является частью основной программы, ее описание располагается между разделом <u>var</u> главной программы и ее программным блоком (первым begin). Подпрограмм может быть несколько, их описания располагаются в произвольном порядке одно за другим.

Подпрограмма — это специальным образом оформленный алгоритм, который может многократно использоваться при решении более общей задачи.

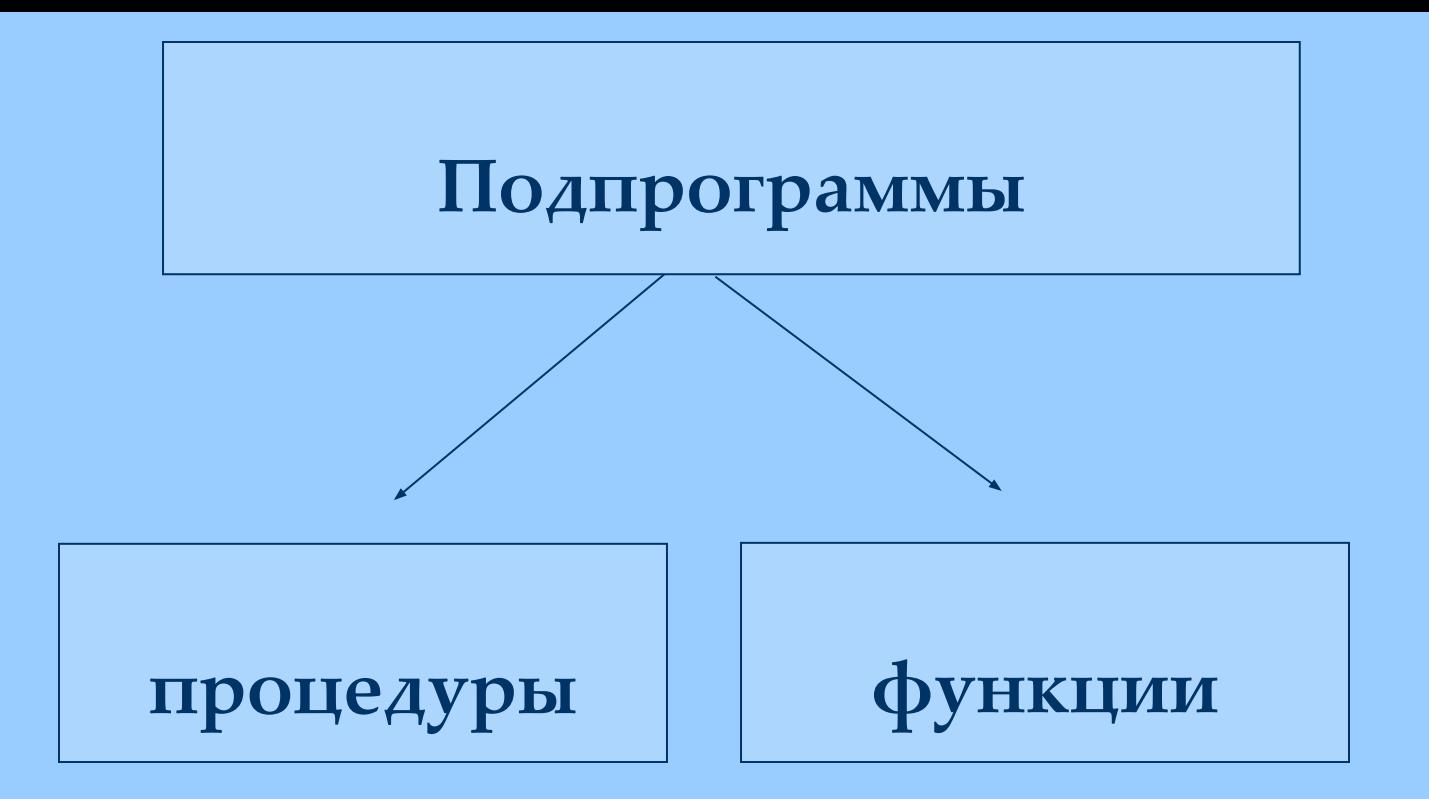

В Паскале различают два вида подпрограмм: **процедуры** и функции. Основное различие между ними заключается в том, что процедура получает в результате своей работы любое количество данных, а функция — только одно значение.

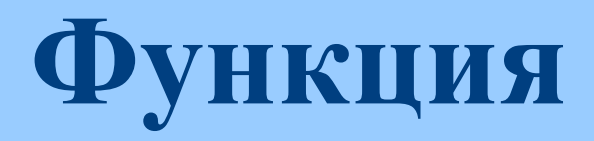

- Это последовательность операторов, имеющая имя и результат
- Обрабатывает данные, предназначенные ей из главной программы, и затем возвращает полученный результат
- Функция называется с помощью указателя. Указатель- это имя функции, после которого в круглых скобках перечисляются аргументы функции.

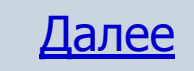

### **Функции Pascal можно разделить на три группы:**

- стандартные функции (abs(x), sqrt(x), sqr(x),  $sin(x)$ ,  $cos(x)$ , и т.д.);
- функции программиста (объявлять свою собственную функцию и дальнейшем использовать её так же как и стандартную);
- библиотечные функции (стандартные библиотечные модули).

Меню

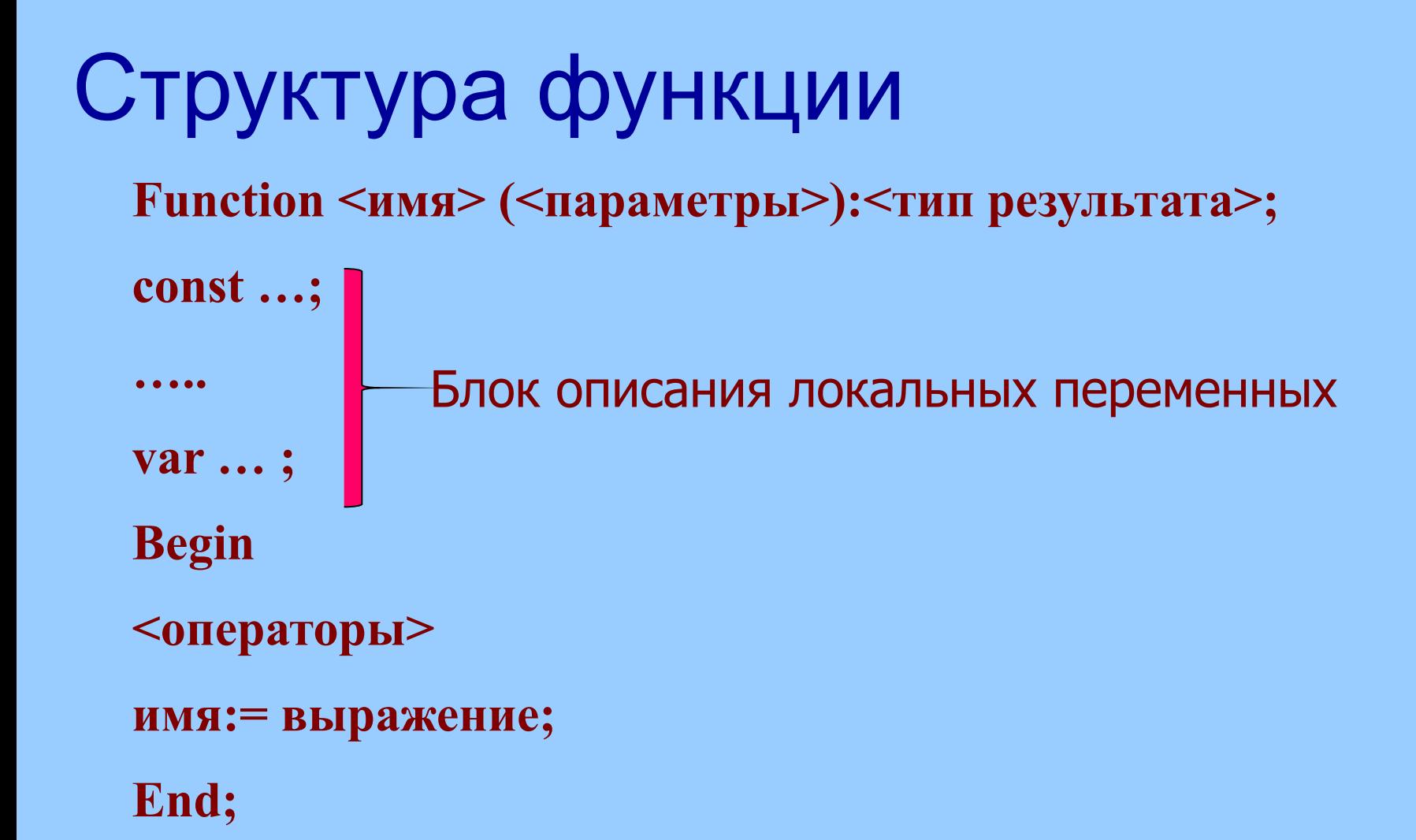

В разделе операторов должен находится, хотя бы один оператор, присваивающий имени функции значение.

## Объявление переменных

- *■ Глобальные переменные* переменные, объявленные в основной программе, доступны всем операторам программы, а так же операторам процедур и функций.
- *•Локальные переменные* переменные, объявленные в процедуре или функции. Они доступны только операторам процедур или функций.

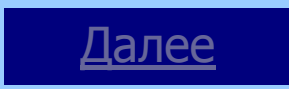

```
Пример:
program primer1;
var 
    r, c, q : real;
                                       Глобальные 
                              переменные
function inper ( a: real; b: real) : real;
 var 
    x,y: real;
                                       Локальные 
                                       переменные
     begin
  <операторы функции>;
      end;
 begin
 (основная программа)
 end.
                                                   Назад
```
### Примеры:

- Вычисление функции $\sqrt{n+n}$ 
	- Вычисление скорости свободного

падения тела.

• Вычисление Вычисление nВычисление n-й степени числа.

Меню

# **Вычисление функции**

$$
\sqrt{n}+n
$$

program f1;

```
var n,x: real;
function fun(a:real):real;
var y:real;
   begin
y:=sqrt(a)+a;fun:=y;
    end;
```
begin write(' $n=$ '); readln( $n$ );  $x:=fun(n);$ writeln('x=',x:3:5); readln; end.

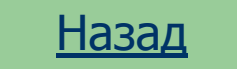

#### **Вычисление скорости свободного падения тела.**

```
program f2;
var t,v: real;
function fun(t:real):real;
  begin
fun:=9.8*t;
  end;
```

```
 begin
write('t='); readln(t);
v:=fun(t);writeln('v=',v:3:5);
readln;
    end.
```
Назад

### **Вычисление n-й степени числа.**

program f2;

```
var n: integer;
    z,x: real;
function 
step(a:integer;x:real):real;
var y:real;
    i:integer;
    begin
y:=1;for i := 1 to a do
begin y:=y*x;step:=y; end;
    end;
```
 begin write('степень='); readln(n); write(' $x=$ '); readln $(x)$ ;  $z:=step(n,x);$ writeln('z=',z:3:5); readln; end.

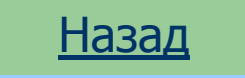

### Задания:

1. <u>Рассчитать значение  $x = \frac{\sqrt{6} + 6}{2} + \frac{\sqrt{13} + 13}{2} + \frac{\sqrt{21} + 21}{2}$ </u> 2. <u>Рассчитать значение  $x = \frac{1 + \sin 1}{3} + \frac{5 + \sin 5}{3} + \frac{3 + \sin 3}{3}$ </u>

3. Даны шесть различных чисел. Определить максимальное из них.

4.Написать программу свободного падения. выводящую таблицу скорости за первые 10 секунд с шагом 0,5 секунд

#### Меню

Диктант по теме: «Функции в Паскале»

- 1. Какую подпрограмму можно назвать функцией?
- 2. Объясните назначение локальных и глобальных переменных.
- 3. Что такое указатель?
- 4. Перечислите группы функций.
- 5. Каким образом происходит обращение к функции?

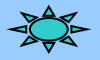

### Задания для самостоятельной работы

- 1. Составить программу для вычисления суммы членов геометрической прогрессии.
- 2. Даны стороны двух треугольников. Найти сумму их периметров и сумму их площадей.
- 3. Даны координаты точек прямоугольника. Определить, является ли он квадратом, ромбом, трапецией или параллелограммом, и вычислить, исходя из этого, площадь фигуры.
- 4. Найти все простые числа из заданного интервала натуральных чисел [N1, N2].

# Вычисление функции

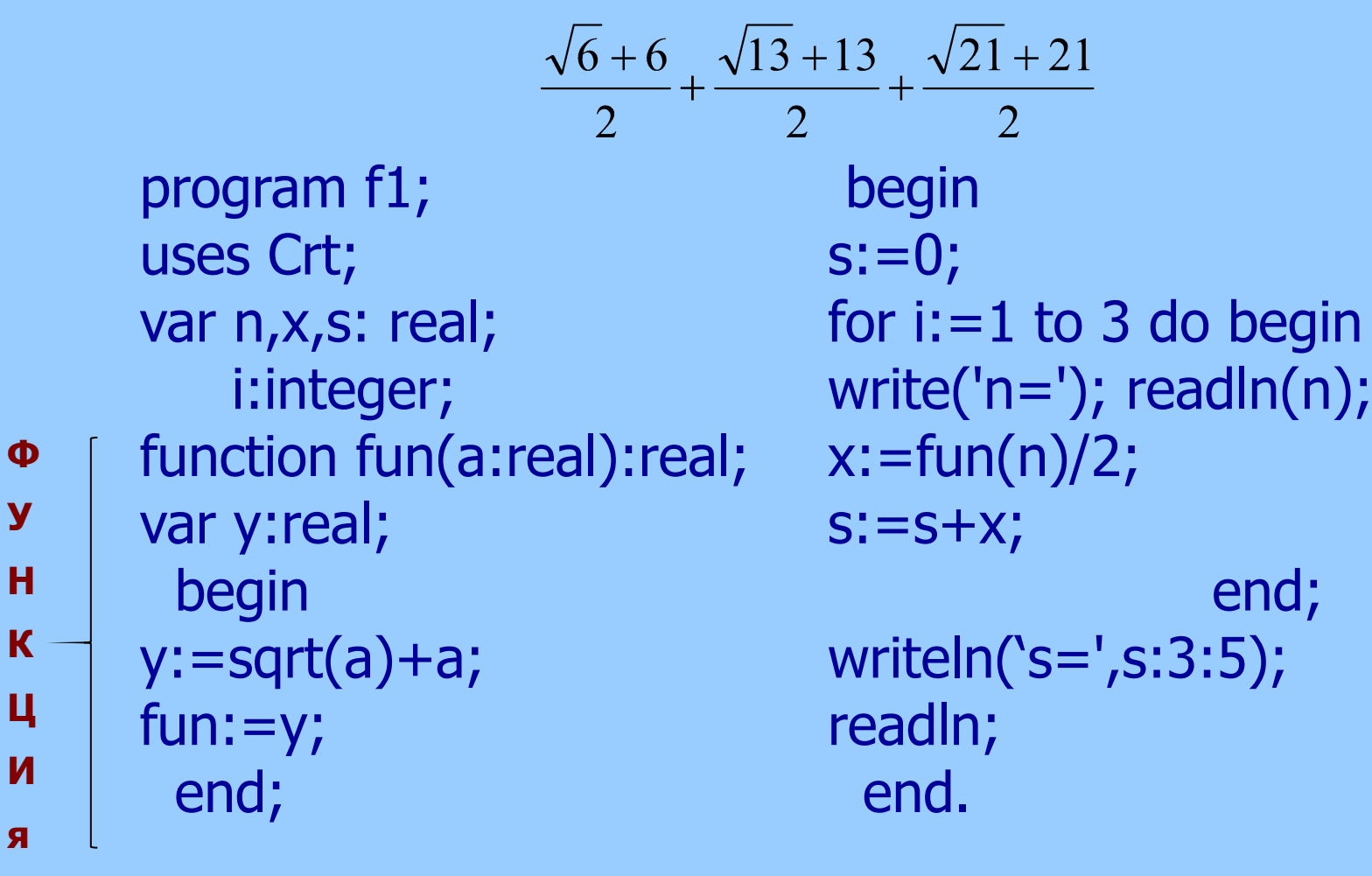

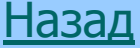

# Вычисление функции

```
\frac{1+\sin 1}{3} + \frac{5+\sin 5}{3} + \frac{3+\sin 3}{3}begin
     program f1;
                                             s := 0;uses Crt;
                                             for i := 1 to 3 do begin
     var n,x: real;
                                             write('n='); readln(n);
          i:integer;
\Phix:=fun(n)/3;\mathbf yfunction fun(a:real):real;
н
                                             S:=S+X;var y:real;
\mathbf Kend;
       begin
Ц
                                             writeln('s=',s:3:5);
     y:=a+sin(a);\mathbf{M}readln;
     fun:=y;\mathbf{R}end.
       end;
```
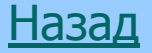

Составить таблицу скорости свободного падения тела за первые 10 секунд с шагом 0,5 секунд program f2;

```
var t, v: real;
      n:integer;
function fun(t:real):real;
   begin
\frac{H}{R} =9.8 *t;
uend;
\mathbf{M}\mathbf{a}
```

```
begin
n:=1;while n < = 10 do begin
write('t='); readn(t);
v:=fun(t);written('t=');t'v=',v:3:5);end;
readln;
  end.
           Назад
```
#### Ответы на диктант «Функции в Паскале»

- 1. Это последовательность операторов, имеющая имя и результат.
- 2. Глобальные переменные переменные, объявленные в основной программе, доступны всем операторам программы, а так же операторам процедур и функций. Локальные переменные - переменные, объявленные в процедуре или функции. Они доступны только операторам процедур или функций.
- 3. Это имя функции.
- 4. Стандартные, функции программиста библиотечные.
- 5. В основной программе указывается имя функции и аргумент

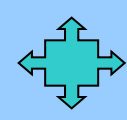

**Процедура – это независимая именованная часть программы, которую можно вызвать по имени для выполнения определенных действий.**

### *Структура процедуры:*

**procedure <имя> (список формальных параметров); const type var begin <операторы>; end;**

*Вызов процедуры – это упоминание ее имени в тексте основной программы.*

**PROGRAM PRIMER;**

```
VAR A,B,S: REAL;
   PROCEDURE SUMMA (X,Y:REAL; VAR S:REAL);
   BEGIN
      S:=X+Y;
   END;
BEGIN
  WRITELN('A=B='); READLN(A,B);
  SUMMA(A,B,S);
  WRITELN('S=',S, ' ',A, ' ', B);
END.
```